$$
\begin{array}{ll}\n\text{P} \text{ restart:} \\
\text{P} \text{ f} := t; \\
\text{g} := \text{sqrt}(9 - t^2) \text{ ; } \\
\text{d} \text{f} := \text{diff}(\text{f}, t); \\
\text{d} \text{g} := \text{diff}(\text{g}, t); \\
\text{d} \text{g} := \frac{t}{\sqrt{9 - t^2}}\n\end{array}\n\end{array}\n\tag{1}
$$
\n
$$
\begin{array}{ll}\n\text{d} \text{f} := \text{diff}(\text{f}, t); \\
\text{d} \text{d} \text{g} := \frac{t}{\sqrt{9 - t^2}}\n\end{array}\n\tag{2}
$$
\n
$$
\begin{array}{ll}\n\text{d} \text{d} \text{f} := \text{diff}(\text{d} \text{f}, t); \\
\text{d} \text{d} \text{g} := -\frac{t^2}{\sqrt{9 - t^2}} - \frac{1}{\sqrt{9 - t^2}}\n\end{array}\n\tag{3}
$$
\n
$$
\begin{array}{ll}\n\text{kappa} := \frac{t^2}{(9 - t^2)^{3/2}} - \frac{1}{\sqrt{9 - t^2}}\n\end{array}\n\tag{3}
$$
\n
$$
\begin{array}{ll}\n\text{kappa} := \frac{t^2}{(9 - t^2)^{3/2}} - \frac{1}{\sqrt{9 - t^2}}\n\end{array}\n\tag{4}
$$
\n
$$
\begin{array}{ll}\n\text{simplify} (\text{kappa}) & \text{assuming } t < 3, t > -3; \\
\text{S} \text{simplify} < 3, t > -3; \\
\text{S} \text{f} := \ln(1 + t^2) < \\
\text{g} := \sin(t); \\
\text{f} := \ln(1 + t^2) < \\
\end{array}\n\tag{5}
$$

**> > > with(plots): P1:=plot([f,g,t=0..3]): display(P1,scaling=constrained);**

1 0 0 1 2 **> f0:=subs(t=1,f); g0:=subs(t=1,g); (7) > df:=diff(f,t); dg:=diff(g,t); ddf:=diff(df,t); ddg:=diff(dg,t); (8) > kappa:=(df\*ddg-dg\*ddf)/(df^2+dg^2)^(3/2);**

**(9)**

$$
\kappa := \frac{-\frac{2 t \sin(t)}{1+t^2} - \cos(t) \left(\frac{2}{1+t^2} - \frac{4 t^2}{(1+t^2)^2}\right)}{\left(\frac{4 t^2}{(1+t^2)^2} + \cos(t)^2\right)^{3/2}}
$$
(9)

**> kappa0:=subs(t=1,kappa);**  $\kappa$ <sup>0</sup>

$$
:= -\frac{\sin(1)}{\left(1 + \cos(1)^2\right)^{3/2}}
$$
 (10)

**> rho0:=1/abs(kappa0);**

$$
\rho 0 := \frac{\left(1 + \cos(1)^2\right)^{3/2}}{\sin(1)}\tag{11}
$$

**> den:=sqrt(df^2+dg^2);**

$$
den := \sqrt{\frac{4 t^2}{(1+t^2)^2} + \cos(t)^2}
$$
 (12)

> N := [-dg/den, df/den];  
\n
$$
N := \left[ -\frac{\cos(t)}{\sqrt{1 + \frac{t^2}{c^2}}} \right], \frac{2t}{\sqrt{1 + \frac{t^2}{c^2}}} \right]
$$

$$
\frac{cos(t)}{\sqrt{\frac{4t^2}{(1+t^2)^2} + cos(t)^2}}, \frac{2t}{(1+t^2)} \sqrt{\frac{4t^2}{(1+t^2)^2} + cos(t)^2}
$$
 (13)

**> N0:=subs(t=1,N);**

$$
N0 := \left[ -\frac{\cos(1)}{\sqrt{1 + \cos(1)^2}}, \frac{1}{\sqrt{1 + \cos(1)^2}} \right]
$$
(14)

**> #Since curvature was negative subtract so the circle #is on the right side of the curve. a:=f0-rho0\*N0[1]; b:=g0-rho0\*N0[2];**  $(1 - 2)$ 

$$
a := \ln(2) + \frac{(1 + \cos(1)^{2}) \cos(1)}{\sin(1)}
$$
  

$$
b := \sin(1) - \frac{1 + \cos(1)^{2}}{\sin(1)}
$$
 (15)

**> P2:=plot([a+rho0\*cos(theta),b+rho0\*sin(theta),theta=0..2\*Pi]): display(P2,scaling=constrained);**

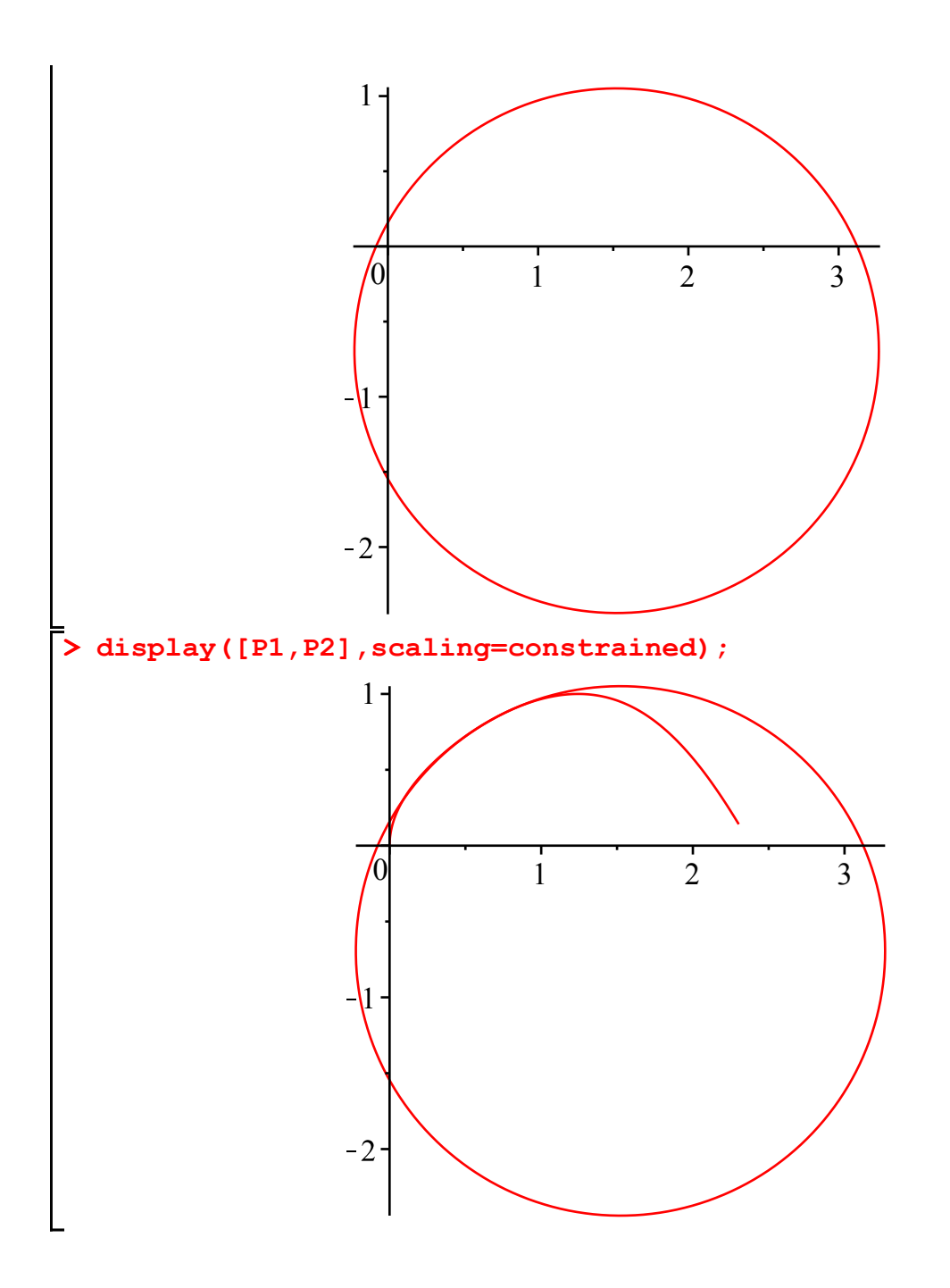